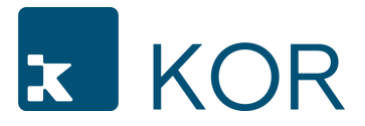

## Administrator User Form

Administrator Users (aka "Admin User") are given full privileged rights to the KOR system on behalf of the Client specific to assigned KOR Services. For such KOR Services, the Admin User has visibility to user lists and authority to add, edit and remove Client Users. Further, Admin Users may edit Client wide settings, submit data, and can view and download reports. There must be at least two Administrator Users per KOR Service subscribed by Client.

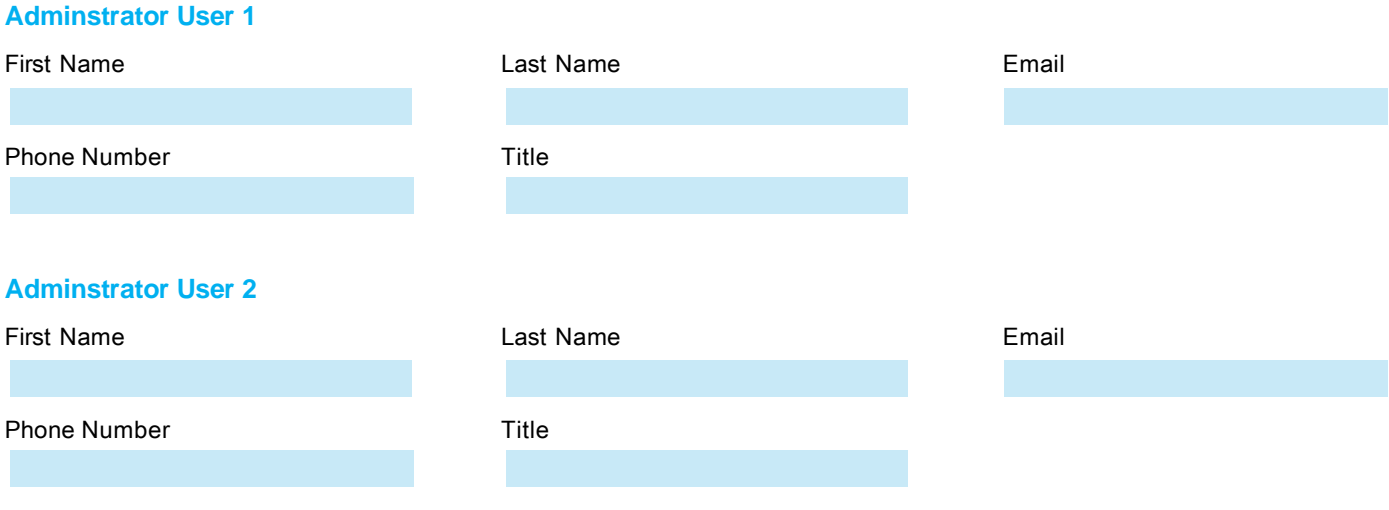